## Navigating Your Account

#### **Navigating Your Account On**

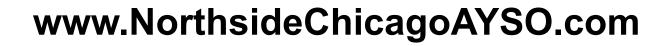

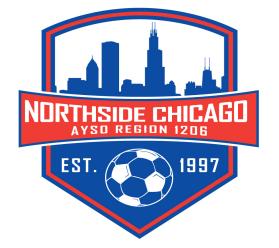

# Participant Team Assignment

| Participants:                                                         |  |            |   |  |                                             |  |  |  |
|-----------------------------------------------------------------------|--|------------|---|--|---------------------------------------------|--|--|--|
| Player<br>D.O.B: May<br>Email Addr<br>planistori<br>AYSO ID: 78025902 |  | y 18, 2009 |   |  | No Programs<br>Available                    |  |  |  |
| Spring 2021<br>Registration                                           |  | 12U Boys   | < |  | Boys Team 03 -<br>Team Page<br>//Print Form |  |  |  |

- From your Account you can see details for each of your participants.
- Click Visit Team Page to get to the details for your child's team.

## Team Central

- Central location for all team information.
- Roster Will show you information on your team's roster.
- Calendar will show all \_\_\_\_\_\_ scheduled practices and games.
- Email allow you to email your coach and your team.

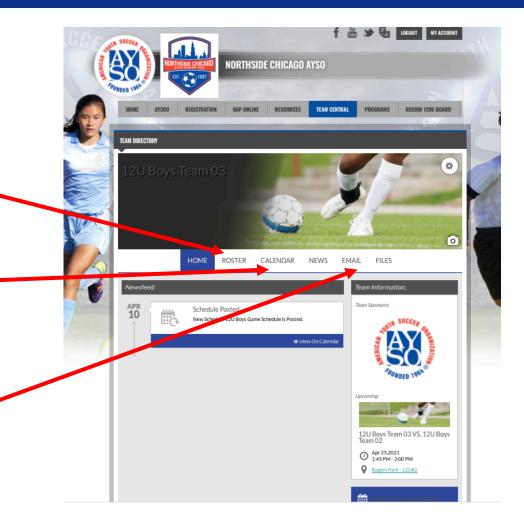

### Calendar

| 12U Boys Tea                                                    | im 03                                                         |          | , 6                 |            |       |  | 0 |   |  |  |
|-----------------------------------------------------------------|---------------------------------------------------------------|----------|---------------------|------------|-------|--|---|---|--|--|
| НО                                                              | OME ROSTER                                                    | CALENDAR | NEWS                | EMAIL      | FILES |  |   |   |  |  |
| Agenda Week Month Results Create Event   Sunday, April 25, 2021 |                                                               |          |                     |            |       |  |   |   |  |  |
|                                                                 | O 1:45 PM - 3:00 PM #12U Boys Team 03 Vs. 12U Boys<br>Team 02 |          |                     | rk - 12U#2 |       |  |   |   |  |  |
| Wednesday, April 28, 2021                                       |                                                               |          |                     |            |       |  |   |   |  |  |
| ⊙ 6:00 PM - 7:00 PM                                             | <b>O</b> 6:00 PM - 7:00 PM 12U Boys Team 03 Practice          |          | ♥ Lerner Park - U12 |            |       |  |   | L |  |  |
| Sunday, May 02, 2021                                            |                                                               |          |                     |            |       |  |   |   |  |  |
| 0 1 45 PM - 3 00 PM                                             | ♣12U Boys Team 04 Vs. 1<br>Team 03                            | 2U Boys  | Rogers Pa           | rk - 12U#2 |       |  |   |   |  |  |
| Wednesday, May 05, 2021                                         | 1                                                             |          |                     |            |       |  |   |   |  |  |

• See all scheduled practices and games

### Email

• Create and send emails to coaches and teammates.

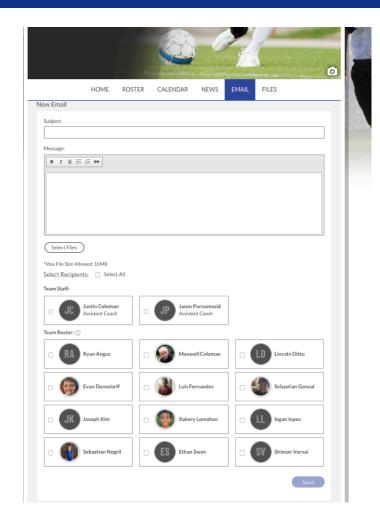

## Region 1206 Sends Email Reminders

• Game Reminders

• Practice Reminders

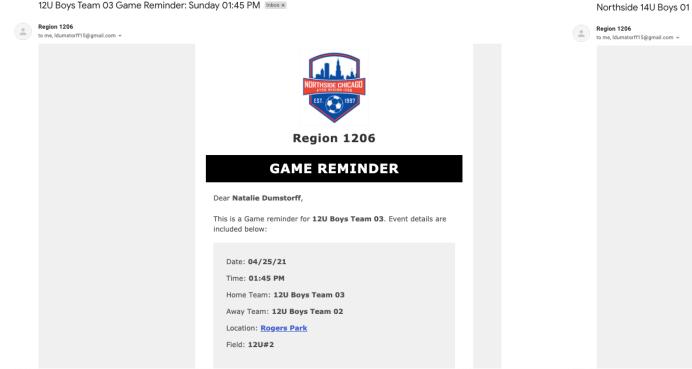

Northside 14U Boys 01 Practice Reminder: Thursday 05:30 PM Inbox x

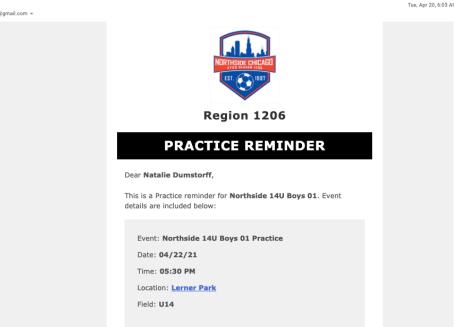